## **簡単3ステップで**

## **吉野への「旅マエ」情報をGET!**

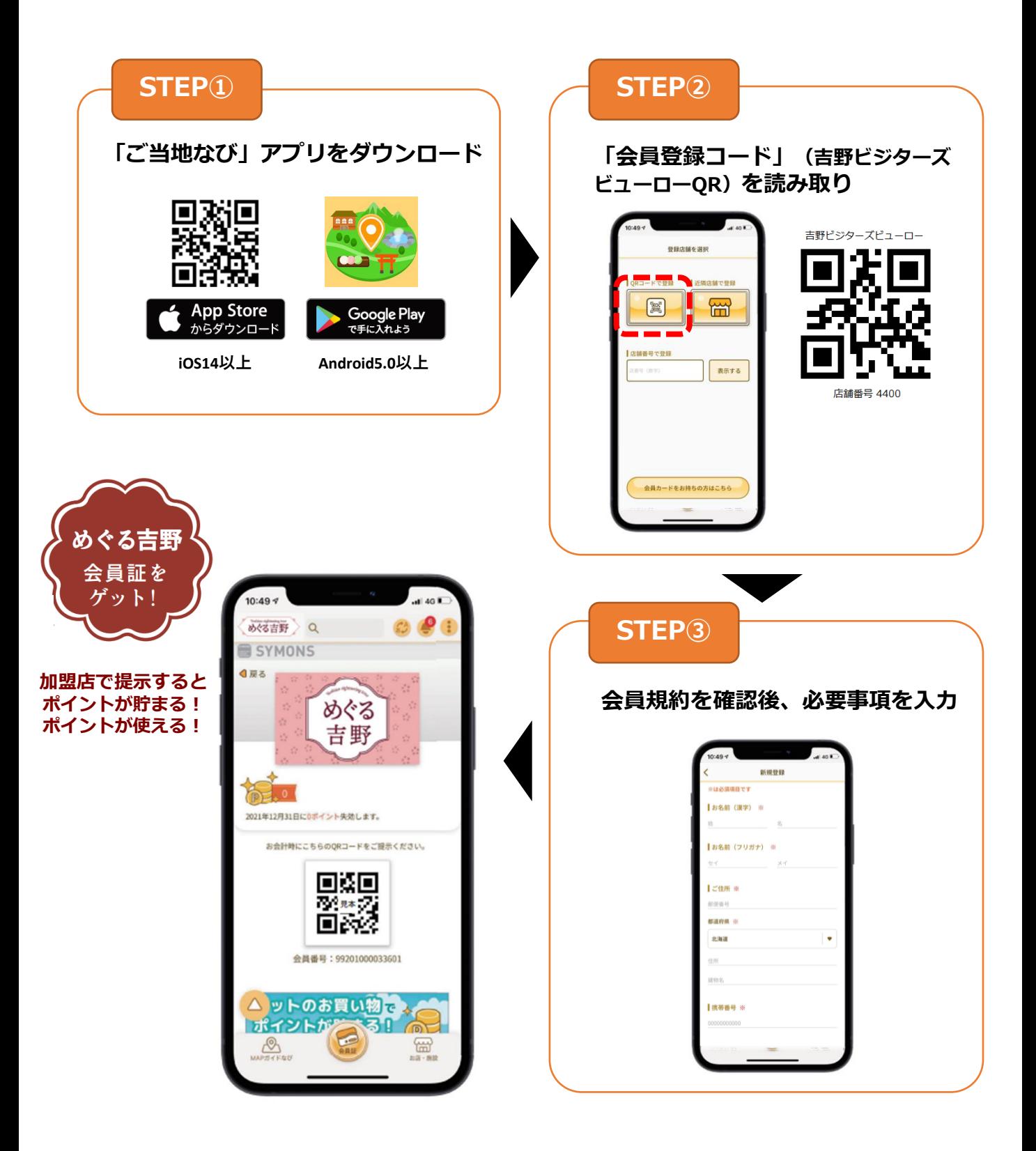

**「めぐる吉野」各加盟店でも会員登録可能!**